#### **МИНИСТЕРСТВО ОБРАЗОВАНИЯ И НАУКИ РОССИЙСКОЙ ФЕДЕРАЦИИ** Государственное образовательное учреждение высшего профессионального образования **«НАЦИОНАЛЬНЫЙ ИССЛЕДОВАТЕЛЬСКИЙ ТОМСКИЙ ПОЛИТЕХНИЧЕСКИЙ УНИВЕРСИТЕТ»**

**А.В. Ежова**

# **П Р А К Т И Ч Е С К О Е Р У К О В О Д С Т В О ДЛЯ ВЫПОЛНЕНИЯ ЛАБОРАТОРНЫХ РАБОТ**

# **ГЕОЛОГИЧЕСКОЙ ИНТЕРПРЕТАЦИИ ГЕОФИЗИЧЕСКИХ ДАННЫХ**

Томск 2014

# **П Р А К Т И Ч Е С К О Е Р У К О В О Д С Т В О ДЛЯ ВЫПОЛНЕНИЯ ЛАБОРАТОРНЫХ РАБОТ**

Лабораторная работа № 1

#### *Оцифровка комплекса каротажных диаграмм в программе Corel DRAW*

#### Текст задания

1. Сканировать комплекс каротажных диаграмм разрезов 4 скважин.

2. Увязать каждую каротажную диаграмму по глубине в следующей последовательности:

ПС+КС, ИК, БК, ГК+НГК, АК, КВ.

Исходный материал: комплект каротажных диаграмм.

#### Порядок выполнения работы

1. С помощью инструмента программы «кривая Безье» на панели графики производится процесс рисования. Каждый щелчок кнопкой «мыши» при рисовании кривой с помощью данного инструмента создает узел, который соединяется кривой с предыдущим узлом.

2. С помощью инструмента «ТЕХТ (Т)» подписываются заголовок, масштаб записи каждой каротажной диаграммы, глубина.

Отчет о проделанной работе предоставляется в виде комплекса диаграмм с записью масштаба значений по каждому виду каротажа.

Пример выполненного задания показан на рис. 37.

Лабораторная работа № 2

#### *Изучение литологических комплексов осадочной толщи геофизическими методами*

#### Текст задания

1. Составить литологические колонки по разрезам 4 скважин с выделением различных литотипов.

2. Обосновать выделение литотипов терригенного разреза конкретными показаниями на каротажных диаграммах.

Исходный материал: комплект каротажных диаграмм, данные приложения 1.

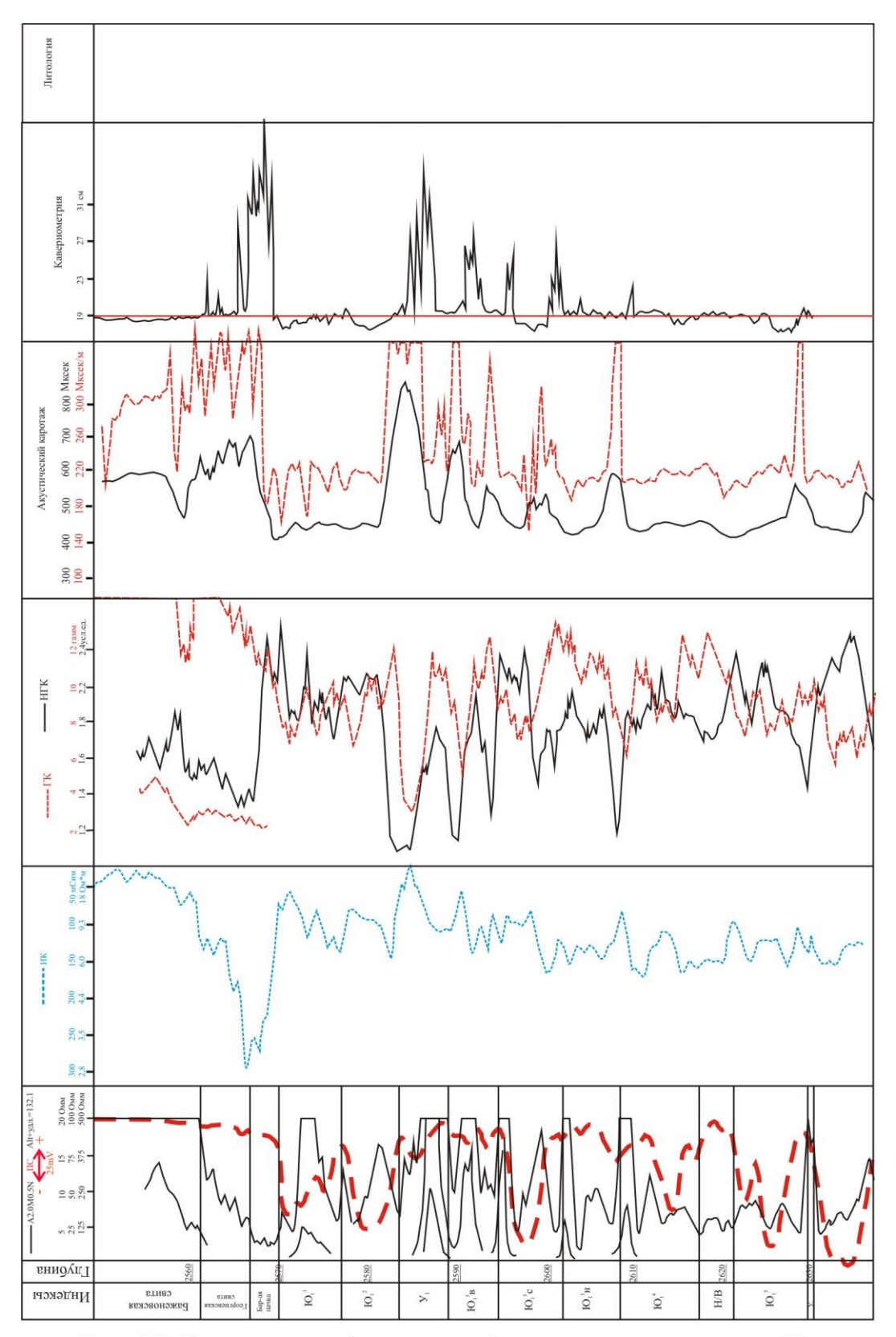

Рис. 37. Комплекс геофизических диаграмм по скважине 18 Калинового месторождения

## Порядок выполнения работы

1. На каротажных диаграммах выделяются прослои пород, имеющих четкую однозначную характеристику на комплексе каротажных кривых:

**глины однородные** отмечаются максимальными значениями на диаграммах ПС и ГК, участками увеличенного, по сравнению с номинальным, диаметра скважины на КВ;

**аргиллиты битуминозные** имеют очень высокое удельное электрическое сопротивление, достигающее сотен Ом∙м и высокую радиоактивность ( в 5-10 раз выше, чем небитуминозные глины);

**угли** характеризуются высокими значениями удельного электрического сопротивления (> 20 Ом∙м), очень низкими (минимальными) значениями на кривых ГК и НГК, высокими (максимальными) значениями на кривых АК, увеличением диаметра скважин на диаграммах КВ;

**углистые аргиллиты** по геофизической характеристике отличаются от углей более низкими (до 20 Ом∙м) значениями удельного электрического сопротивления и относительно более высокими значениями на кривых ГК; при этом диагностическим признаком принадлежности прослоя к углистым разностям являются низкие значения на кривых НГК, а также повышенные значения на диаграммах АК;

**песчаные** пласты отличаются отрицательными отклонениями кривых ПС, при этом, чем больше размерность зерен и меньше глинистость (выше пористость), тем больше отрицательное отклонение кривой ПС; отнесение к классам по размерности определяется по относительным значениям на кривой ПС:

крупнозернистый - 50 мВ и более,

среднезернистый - 25-50 мВ,

мелкозернистый  $-10-25$  мВ;

**песчаники с карбонатным (кальцитовым)** цементом характеризуются высоким удельным электрическим сопротивлением (25-120 Ом∙м) и высокой интенсивностью гамма-излучения на кривых НГК;

**песчаники с карбонатным цементом и высоким содержанием электропроводящего минерала (пирита)** отличаются высокой интенсивностью гамма-излучения на кривых НГК, низким

сопротивлением и, соответственно, высокой электропроводностью; при этом, чем больше содержание пирита, тем выше значения на кривых ИК (до 200-300 мСим);

**алевролиты однородные** имеют отрицательную аномалию ПС со значениями около 10 мВ.

2. В оставшихся интервалах разреза отмечаются прослои пород, имеющих неоднозначную геофизическую характеристику, зависящую от содержания различных примесей;

**песчаники глинистые** отличаются слабой отрицательной аномалией ПС и средними значениями на кривых ИК и РК;

**алевролиты глинистые** по своей характеристике аналогичны глинистым песчаникам, но у них аномалия ПС очень слабая;

**глины песчанистые** характеризуются меньшими  $\bullet$ значениями естественной радиоактивности, чем чистые глины, а на кривых ПС - положительными аномалиями.

Отчет о проделанной работе представляется в виде литологических колонок по разрезам скважин и описания литотипов по каждому разрезу с количественной характеристикой по имеющимся каротажным диаграммам.

Примеры выполненной работы (без описания литотипов) показаны на рис. 38, 39, 40 и 41.

Лабораторная работа № 3

# *Сопоставление (корреляция) разрезов скважин*

# Текст задания

1. Расчленить осадочную толщу на циклиты, отличающиеся литологическим составом.

2. Составить корреляционную схему по разрезам скважин, используя диаграммы КС, ПС и ИК.

3. Изучить характер изменения мощности и литологического состава циклитов в заданном направлении.

Исходный материал: диаграммы КС, ПС и ИК по 4 скважинам; стратиграфическая колонка.

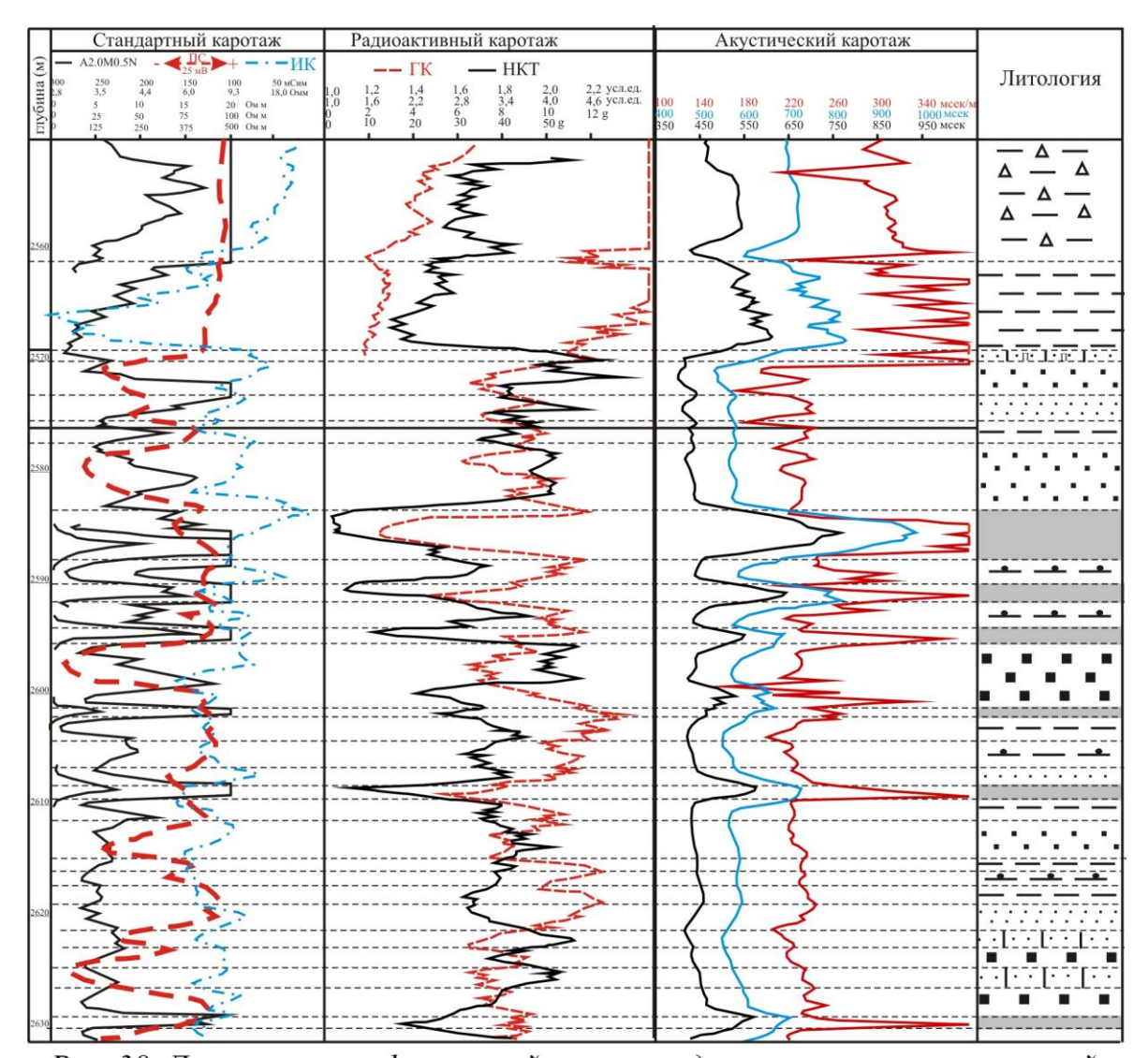

Рис. 38. Литолого - геофизический разрез средневерхнею рских отложений по скважине ..... Калинового месторождения

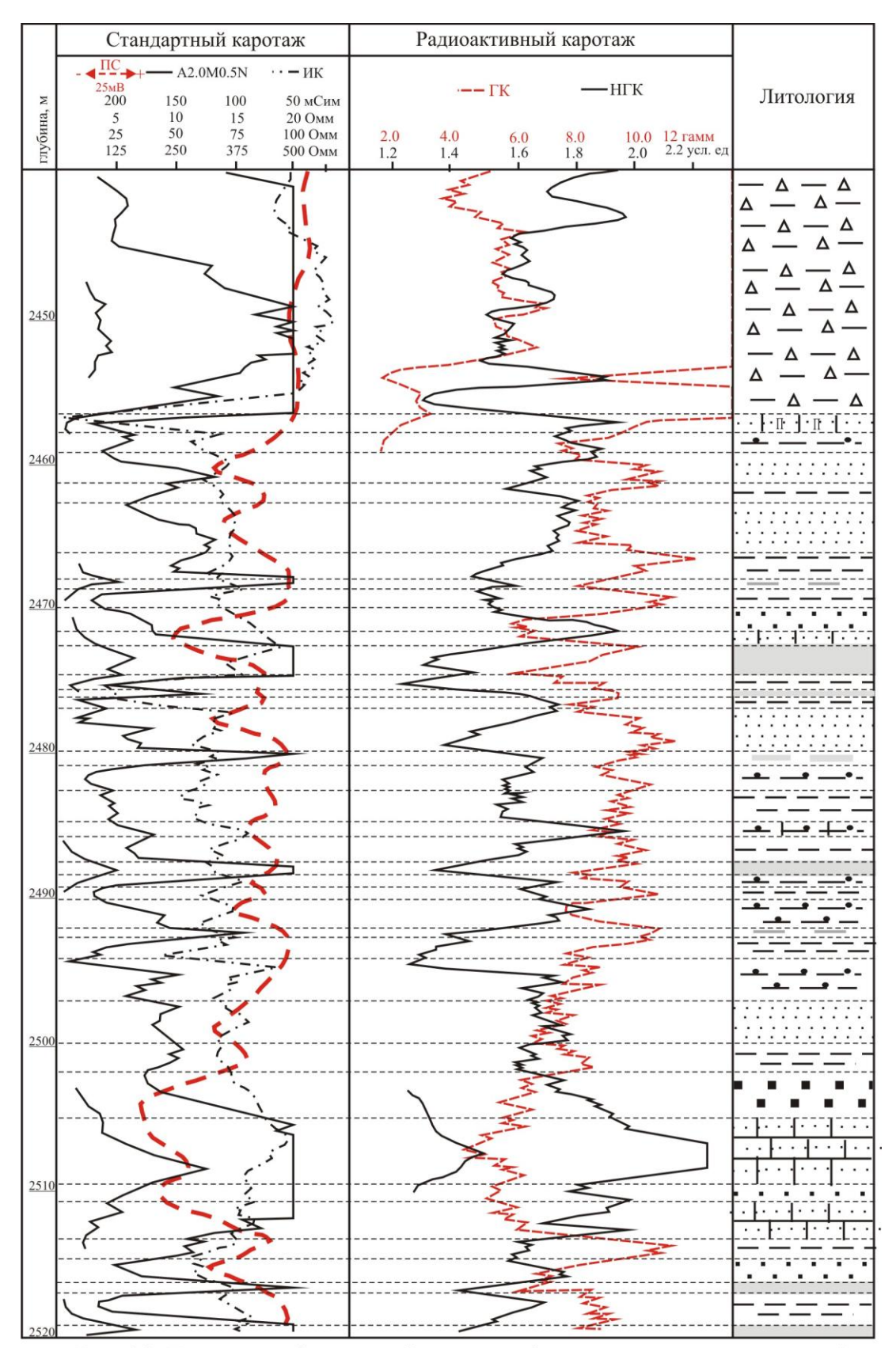

Рис. 39. Геолого-геофизический разрез средневерхнею рских отложений по скважине Северо-Останинского месторождения

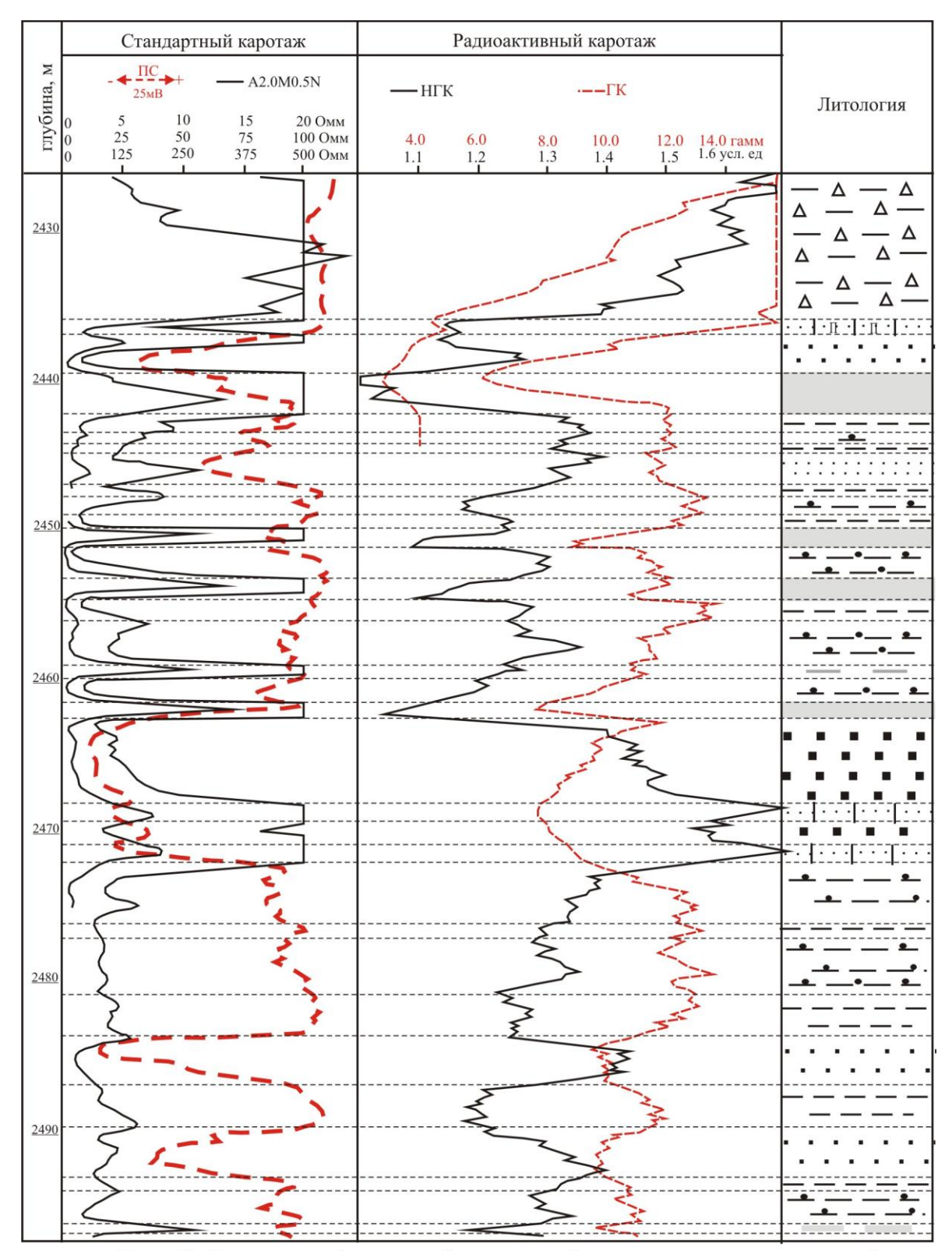

Рис. 40. Геолого-геофизический разрез средневерхнеюрских отложений по скважине........Мыльджинского Месторождения

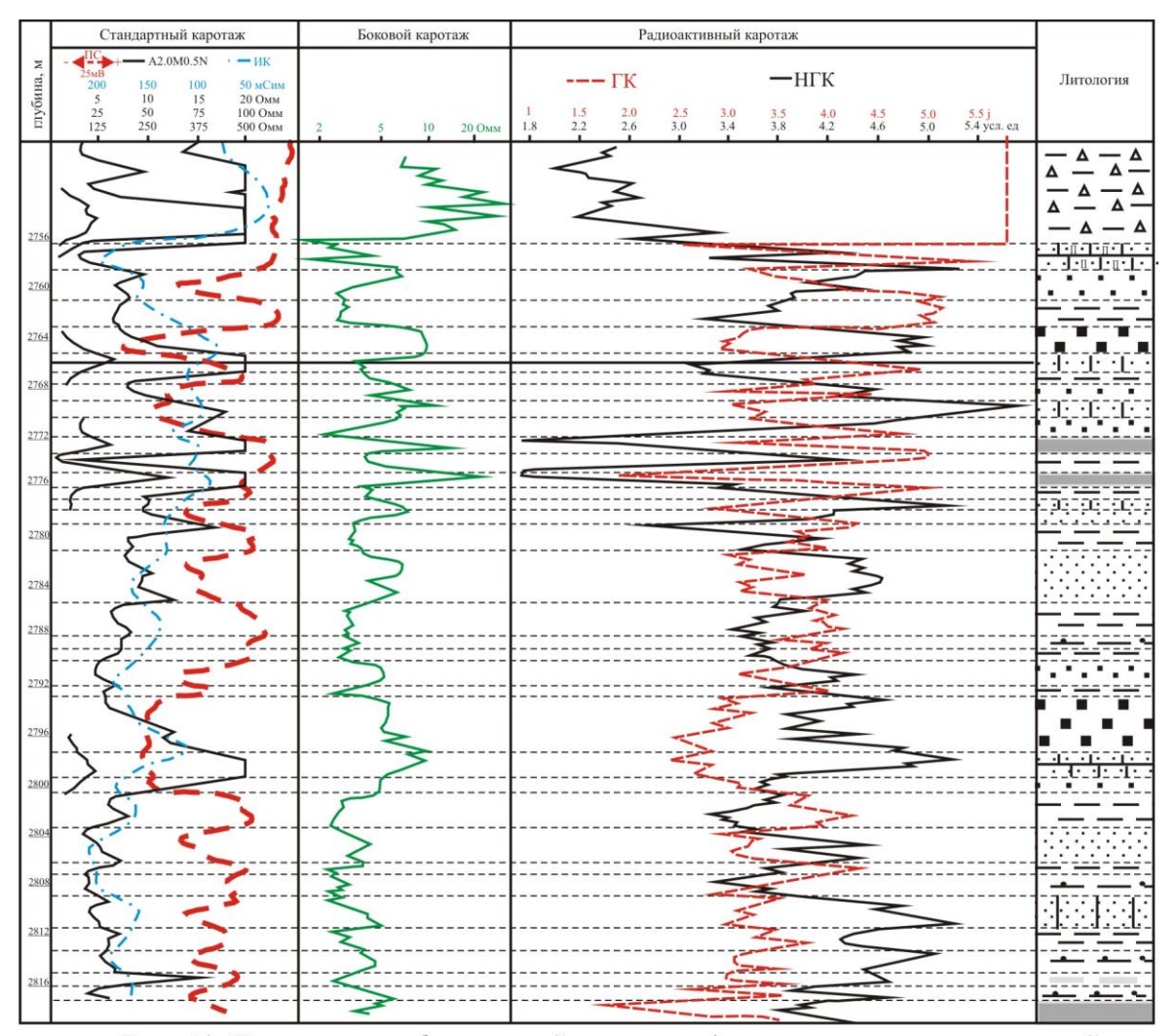

Рис. 41. Литолого-геофизический разрез средневерхнею рских отложений<br>по скважине ........Северо-Вахского Месторождения

## Порядок выполнения работы

1. В разрезе скважины, сопровождаемом стратиграфической колонкой, выделяются участки диаграмм, соответствующие пластам литологического состава и стратиграфического положения.

2. Устанавливается положение основных реперов в разрезах сопоставляемых скважин, затем на горизонтальной линии размещаются глубины подошвы баженовской свиты как репера первой категории с однозначной геофизической характеристикой.

3. Производится корреляция диаграмм КС, ПС и ИК: последовательно, начиная от скважины, сопровождаемой стратиграфической колонкой, прослеживается положение выделенных реперов и соединяются граница выделенных участков диаграмм прямыми линиями по всему профилю.

Отчет о проделанной работе представляется в виде схемы корреляции и описания изменения по профилю характера кривых, в зависимости от с литологического состава и мощности выделенных циклитов.

Пример выполненного задания показан на рис. 42.

## Лабораторная работа № 4

# *Расчет данных для построения карт: структурной, палеогеоморфологической, изменения мощности заданного циклита*

## Текст задания

1. Составить сводную таблицу данных по 16 скважинам в программе Excel для построения геологических карт по определенному району и заданному циклиту.

2. Построить схему расположения скважин определенного района по данным таблицы 3 в программе Surfer.

Исходный материал: комплект каротажных диаграмм по 16 скважинам.

# Порядок выполнения работы

Заполняются графы табл. 3:

вычисляются координаты места положения скважин, принимая за X положение на оси абсцисс, за  $Y - n$ оложение на оси ординат;

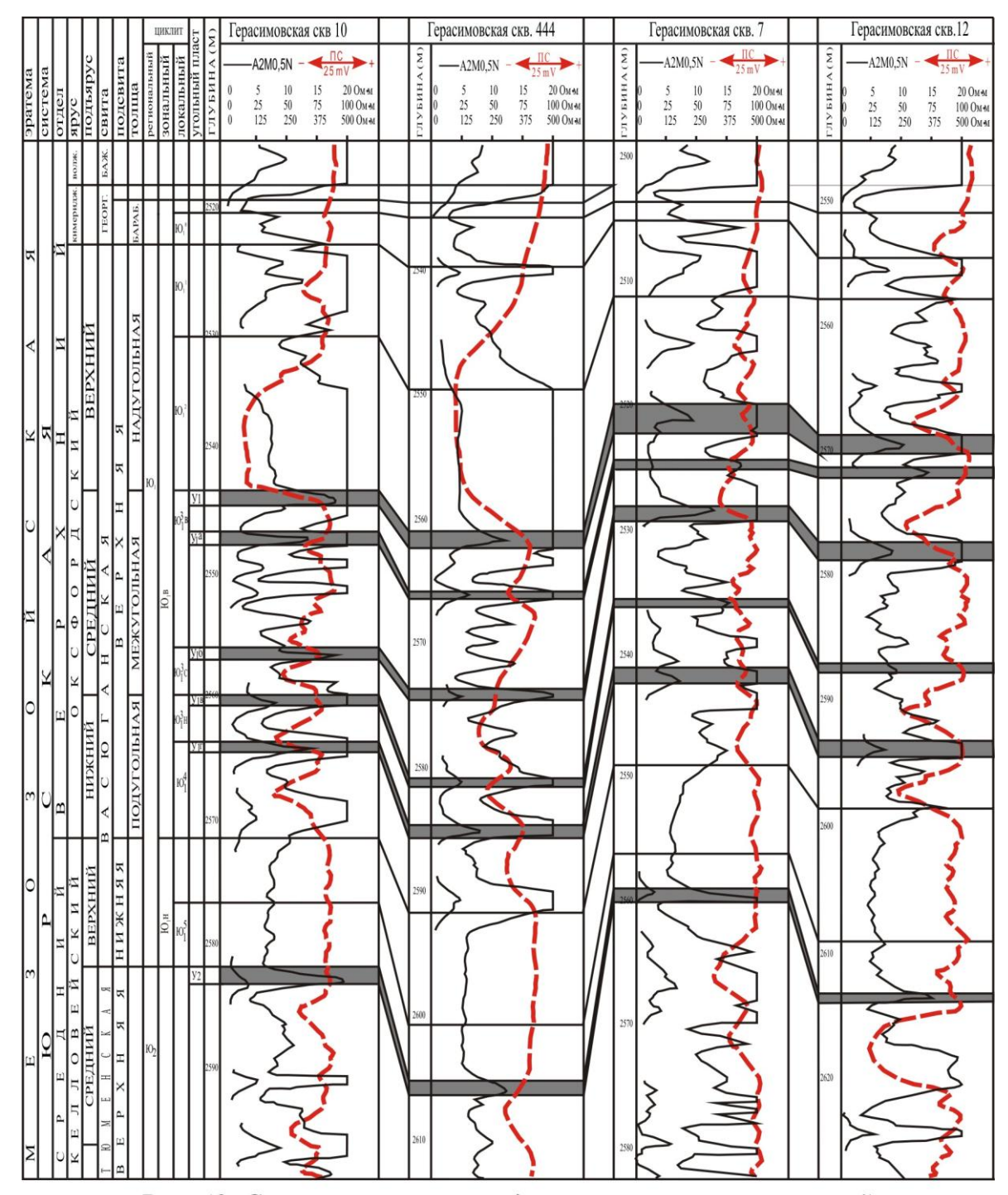

Рис. 42. Схема корреляции средневерхнеюрских отложений Герасимовского месторождения

#### Таблица 3

# Данные для построения карт палеорельефа, структурной и изопахит циклита\_\_\_\_\_\_\_участка\_\_\_\_\_\_\_месторождения

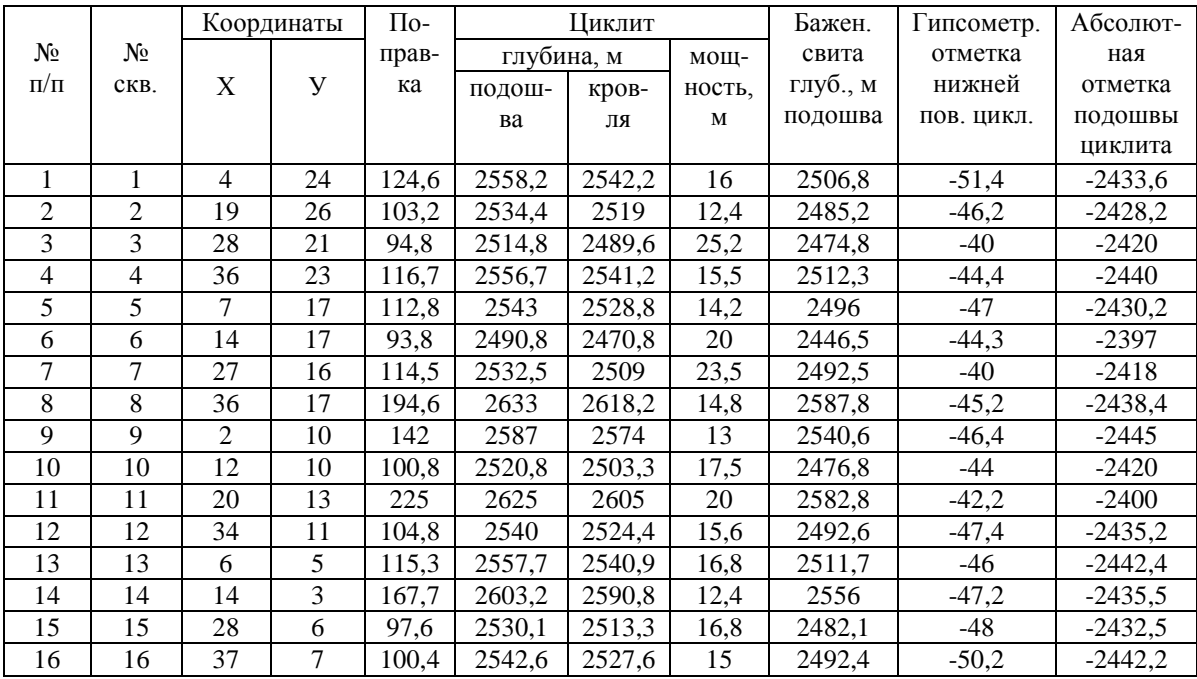

вычисляется величина поправки путем суммирования альтитуды (превышение устья скважины над уровнем моря) и удлинения (искажения глубины за счет кривизны скважины);

- глубина подошвы, кровли и мощность заданного циклита;
- глубина подошвы баженовской свиты по каждой скважине;

для построения карт палеорельефа подсчитываются гипсометрические отметки как величины накопленной мощности от поверхности, соответствующей началу формирования заданного циклита до условной нулевой поверхности (подошвы баженовской свиты), взятая со знаком «минус»

вычисляются абсолютные отметки подошвы заданного циклита, как разность между ее глубиной и поправкой.

Отчет о проделанной работе представляется в виде заполненной таблицы и карты - схемы расположения скважин.

Пример расчета данных для построения карт приведен в табл. 3.

## Лабораторная работа № 5

### *Построение карты палеорельефа*

#### Текст задания

1. Построить карту палеорельефа нижней поверхности заданного циклита

2. Обосновать наличие палеоподнятий и палеовпадин на реконструируемой поверхности.

Исходный материал: данные табл. 3, схема расположения скважин.

#### Порядок выполнения работы

1. На схему расположения скважин по данным табл. 4 выносятся гипсометрические отметки реконструируемой поверхности заданного циклита; значения (со знаком минус) подписываются под номером скважины.

2. С учетом выбранной величины сечения в программе Surfer (или вручную методом треугольника) строится гипсометрическая карта поверхности, соответствующей подошве заданного циклита.

Отчет о проделанной работе представляется в виде карты палеороельефа, описания палеоморфоструктур с указанием амплитуды палеоподнятий и анализа изменения гипсометрии заданной поверхности.

Пример карты палеорельефа показан на рис. 43.

Лабораторная работа № 6

#### *Построение структурной карты*

#### Текст задания

1. Построить структурную карту по подошве заданного циклита.

2. Определить местоположение поднятий и впадин в рельефе заданной поверхности на современном этапе развития земной коры.

3. Провести сравнительный анализ морфоструктур палеорельефа и современного рельефа поверхности, объяснить изменения местоположения возвышенных и пониженных участков.

Исходный материал: данные табл. 3, схема расположения скважин, карта палеорельефа.

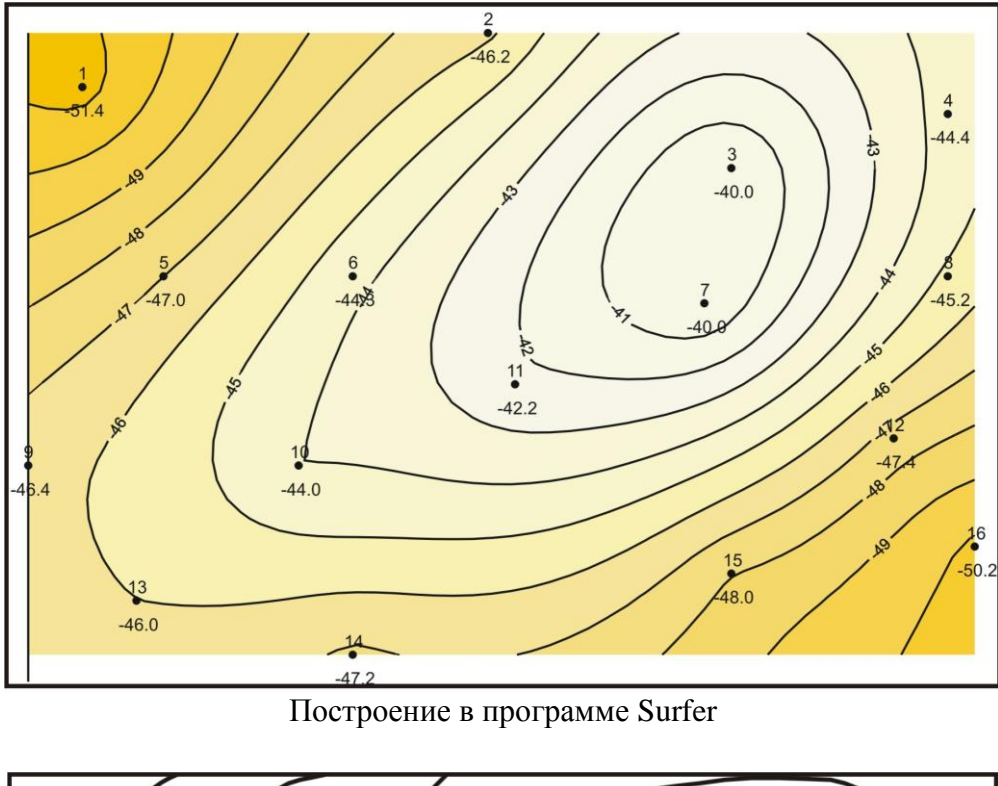

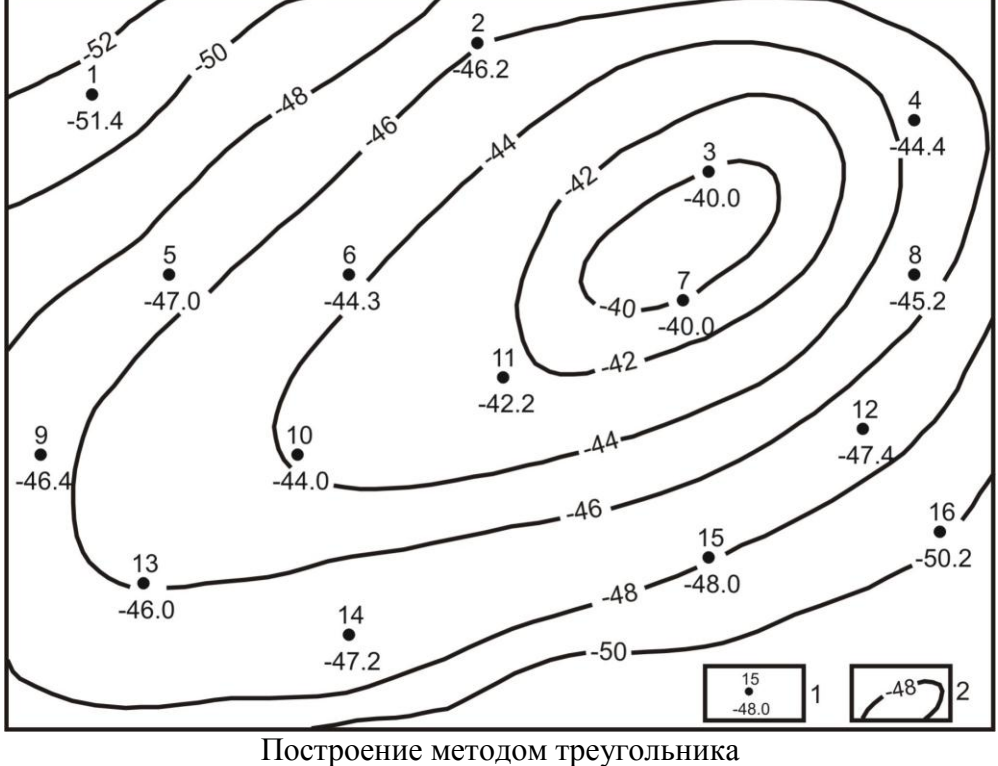

*Рис. 43. Карта палеорельефа нижней поверхности циклита….участка………. месторождения*

1 скважина, гипсометрическая отметка нижней поверхности (подошвы) циклита…….;

2 линии равных глубин подошвы циклита…….

## Порядок выполнения работы

1. На схему расположения скважин (по данным табл. 3) выносятся абсолютные отметки подошвы заданного циклита, поместив эти значения под номерами скважин.

2. С учетом выбранной величины сечения строится карта изогипс подошвы заданного циклита в программе Surfer (или вручную методом треугольника).

3. Проводится сопоставление карты палеорельефа и структурной карты для выяснения изменения местоположения палеоподнятий и палеовпадин в современном рельефе заданной поверхности.

Отчет о проделанной работе представляется в виде структурной карты и описания рельефа с определением местоположения поднятий и впадин по отношению к странам света и вычисление амплитуды поднятий как разность между максимально низкой и высокой отметками; в заключение делаются выводы об истории формирования рельефа реконструируемой поверхности.

Пример структурной карты показан на рис. 44.

#### Лабораторная работа № 7

#### *Построение карты изопахит*

#### Текст задания

1. Построить карту равных мощностей (толщин) заданного циклита.

2. Провести сравнительный анализ карт палеорельефа и изопахит; определить взаимосвязь распространения зон аккумуляции (накопления) осадков с положительными и отрицательными участками палеорельефа.

Исходный материал: данные табл. 3, схема расположения скважин, карта палеорельефа.

## Порядок выполнения работы

1. На схему расположения скважин по данным табл. 3 выносятся значения мощности (толщины) заданного циклита, поместив эти значения под номерами скважин.

2. С учетом выбранного сечения в программе Surfer (или методом треугольников) строится карта равных мощностей (толщин) заданного циклита.

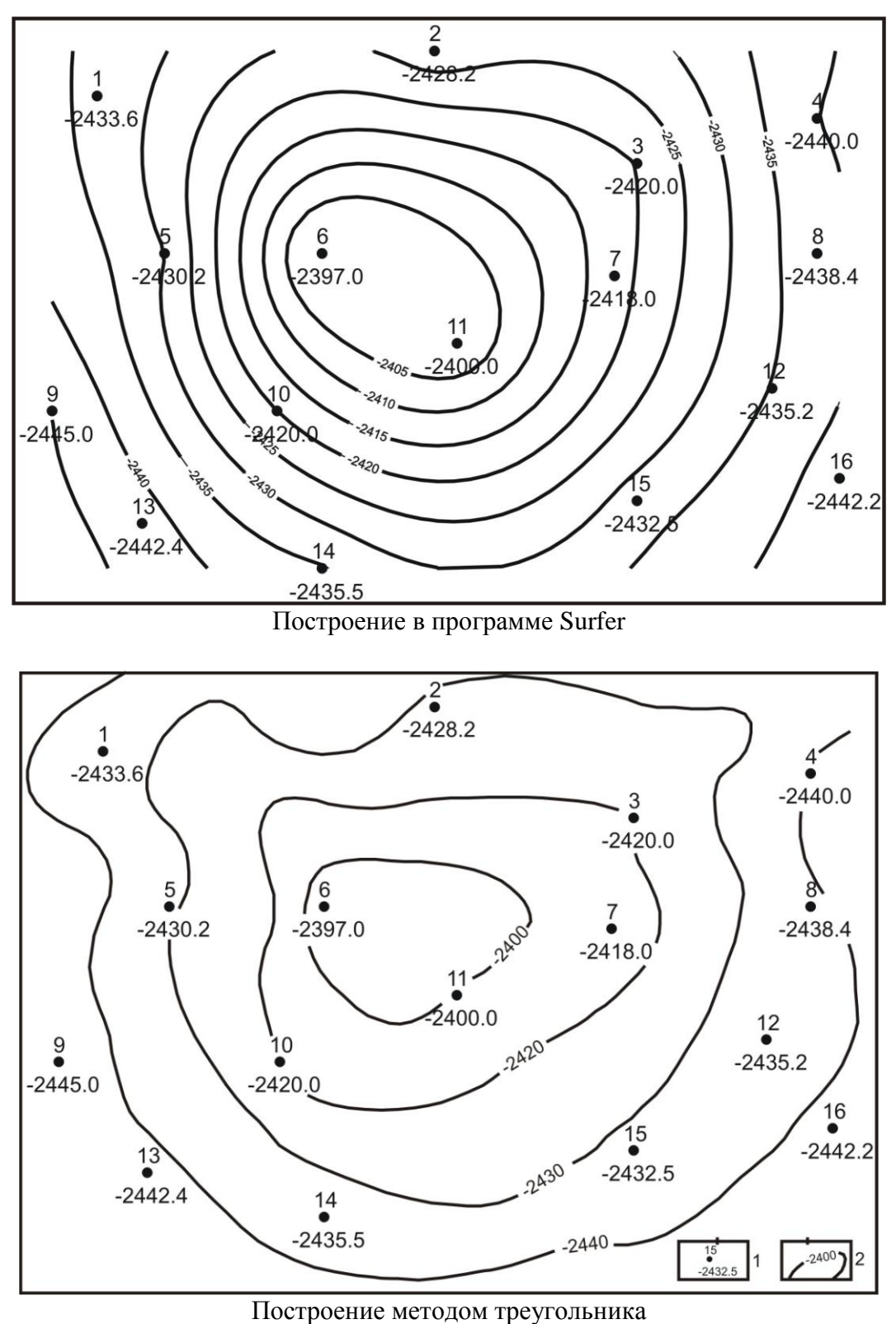

*Рис. 44. Структурная карта по подошве циклита….участка………. месторождения*

- 1 скважина, абсолютная отметка подошвы циклита……;
- 2 изогипсы подошвы циклита.......

3. На карте изопахит выделяются участки повышенной мощности, соответствующие зонам накопления (аккумуляции) осадков.

4. Проводится сопоставление палеоморфоструктур на карте палеорельефа и накопленных мощностей пород заданного циклита.

При этом необходимо иметь в виду, что мощность накопившихся осадков и пород, образовавшихся из них, отличается из-за уплотнения последних. Степень уплотнения пород разного состава различна [25]. В настоящем пособии для заданий предлагаются разрезы с постоянным, в целом, углисто-глинисто-алеврито-песчаным составом, т.е. уплотнение пород по разрезу происходило примерно в равной степени, и погрешность в изменении мощностей остается неизменной.

Кроме того, мощность разрезов, не превышает 70 м, а прослои наиболее уплотняющихся углей и глин составляет  $1-3$  м, т.е. мощность при уплотнении этих пород изменяется на доли метров.

В связи с вышеизложенным, поправку за уплотнение пород в решении данных геологических задач можно не вводить.

5. Устанавливается зависимость мощности отложений от условий осадконакопления:

- сокращение мощности отложений в своде и увеличение ее на крыльях поднятий обусловлено размывом этой возвышенности и заполнением впадин продуктами разрушения;
- увеличение мощности отложений на палеоподнятиях указывает на накопление осадков в зоне мелководья при волновой деятельности;
- увеличение мощности в пределах полосовидных отрицательных форм – на деятельность течений.

Отчет о проделанной работе представляется в виде карты изопахит заданного циклита; описания изменения мощностей и приуроченности участков повышенных или сокращенных мощностей к палеоморфоструктурам.

Пример карты изопахит показан на рис. 45.

Лабораторная работа № 8

# *Расчет данных для построения карт распространения песчаных тел-коллекторов*

Текст задания

1. Составить сводную таблицу данных по 16 скважинам в программе Excel для построения карт распространения песчаных коллекторов по определенному району и заданному циклиту.

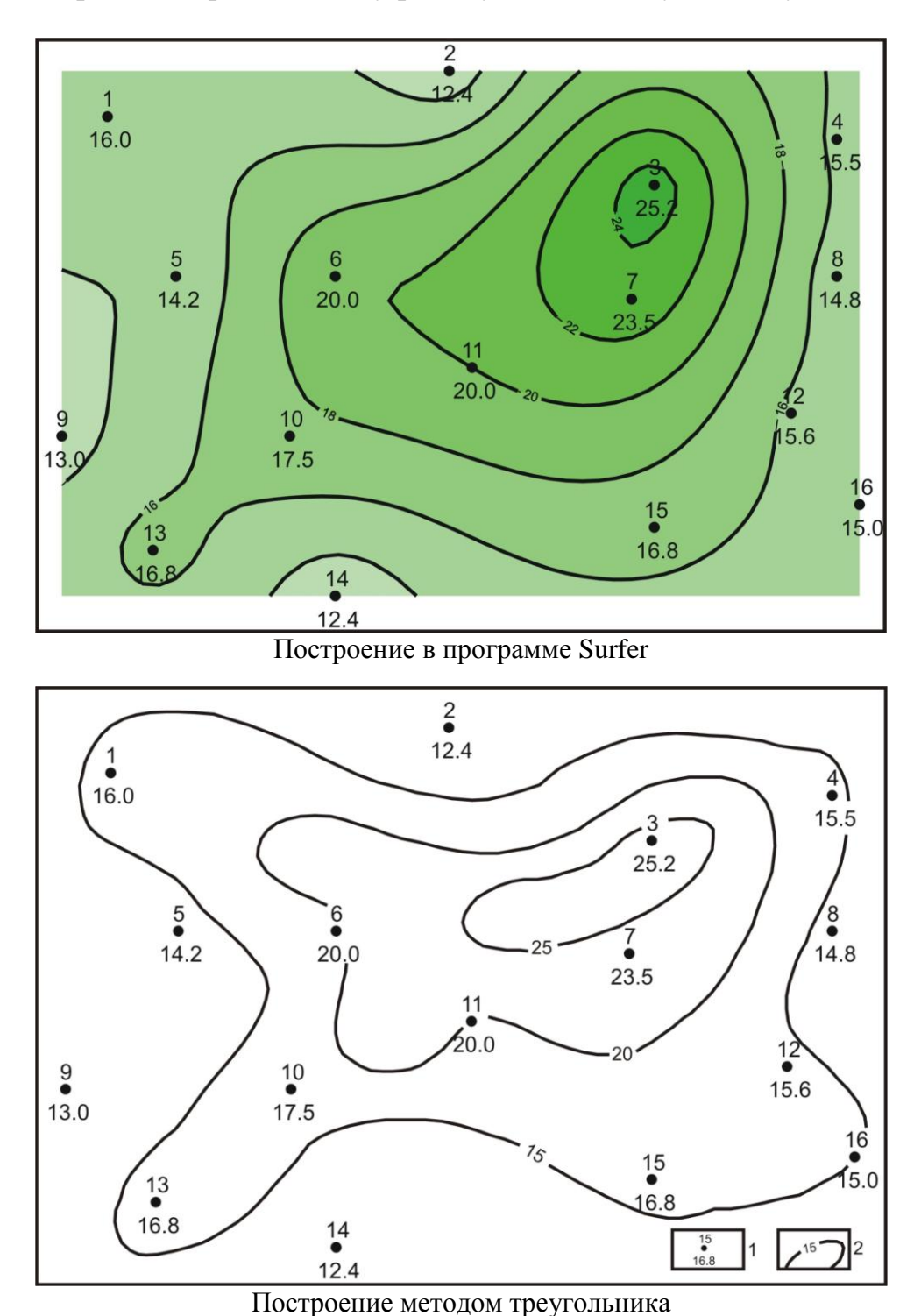

*Рис. 45. Карта изопахит циклита….участка………. месторождения:* 1 - скважина, мощность циклита......;  $2$  - линии равных мощностей

2. Определить значения коэффициентов песчанистости и кластичности заданного циклита.

3. Установить тип и мощность коллектора, которым представлен заданный циклит.

Исходный материал: комплект каротажных диаграмм по 16 скважинам.

#### Порядок выполнения работы

1. На разрезах всех изученных скважин проводится линия глин по минимальном отклонении кривой ПС.

2. Сопоставив все изучаемые разрезы скважин, на одном из них выделяется участок, характеризующийся максимальным отрицательным отклонением ПС.

3. Расстояние между минимальным и максимальным отклонениями ПС на электрокаротаже в этой скважине делится пополам  $(\alpha_{\text{nc}} = 0.5)$  и на пять отрезков (через  $\alpha_{\text{nc}} = 0.2$ ).

4. Линию глин на каротаже каждой скважины совмещают с линией глин выбранного эталона и подсчитывают мощность пород на вертикальном отрезке кривой ПС, пересекающей соответствующую линию на эталоне.

5. Мощность песчаников определяется на вертикальном отрезке кривой ПС каждой скважины при пересечении ее с линией  $\alpha_{\text{nc}} = 0.5$  на эталоне.

6. Значение коэффициента песчанистости определяется по формуле:

$$
Kn=\frac{h_{\alpha_{\Pi C0,5}}}{H}100\%,
$$

где  $h_{\alpha n c0.5}$  – мощность песчаников,

*Н* – общая мощность циклита.

7. Значение коэффициента кластичности определяется по формуле:

$$
K\kappa \pi = \frac{h_{\alpha_{\Pi C \cdot 0,8}}}{h_{\alpha_{\Pi C \cdot 0,5}}} 100\%,
$$

где *hαпс0,8* – мощность крупно – и среднезернистых песчаников; *hαпс0,5* – суммарная мощность песчаных пород.

8. Тип коллектора и его мощность определяются на вертикальном отрезке кривой ПС при пересечении ее максимума с соответствующей линией  $\alpha$ <sub>ПС</sub> на эталоне.

Примеры выбора эталона и возможных вариантов определения типа и мощности коллектора, показаны на рис. 46 и 47; полученные данные внесены как примеры в табл. 4.

Отчет о проделанной работе представляется в виде заполненной табл. 4.

Лабораторная работа № 9

## *Построение карты коэффициента песчанистости*

### Текст задания

1. Построить карту коэффициента песчанистости заданного циклита.

2. Определить местоположение зон повышенной гидродинамической активности, приуроченных к осевым частям песчаных тел.

3. Провести сравнительный анализ карт изопахит, коэффициента песчанистости и палеорельефа; определить взаимосвязь распространения зон повышенной песчанистости с изменением мощности циклита и положительными или отрицательными участками палеорельефа.

4. Установить приуроченность отложений заданного циклита к определенным фациальным зонам.

Исходный материал: данные табл. 4, схема расположения скважин, карта палеорельефа.

## Порядок выполнения работ

1. На схему расположения скважин по данным табл. 4 выносятся значения коэффициента песчанистости заданного циклита, значения подписываются под номерами скважин.

2. С учетом выбранного сечения строится карта изменения коэффициента песчанистости заданного циклита в пределах изучаемой площади в программе Surfer (или вручную методом треугольников).

3. На карту коэффициента песчанистости выносятся значения коэффициента кластичности и выделяются штриховкой участки повышенной гидродинамической активности среды осадконакопления, соответствующие осевым частям песчаных тел.

4. Проводится сопоставление зон повышенной песчанистости и мощности заданного циклита; устанавливается взаимосвязь этих параметров.

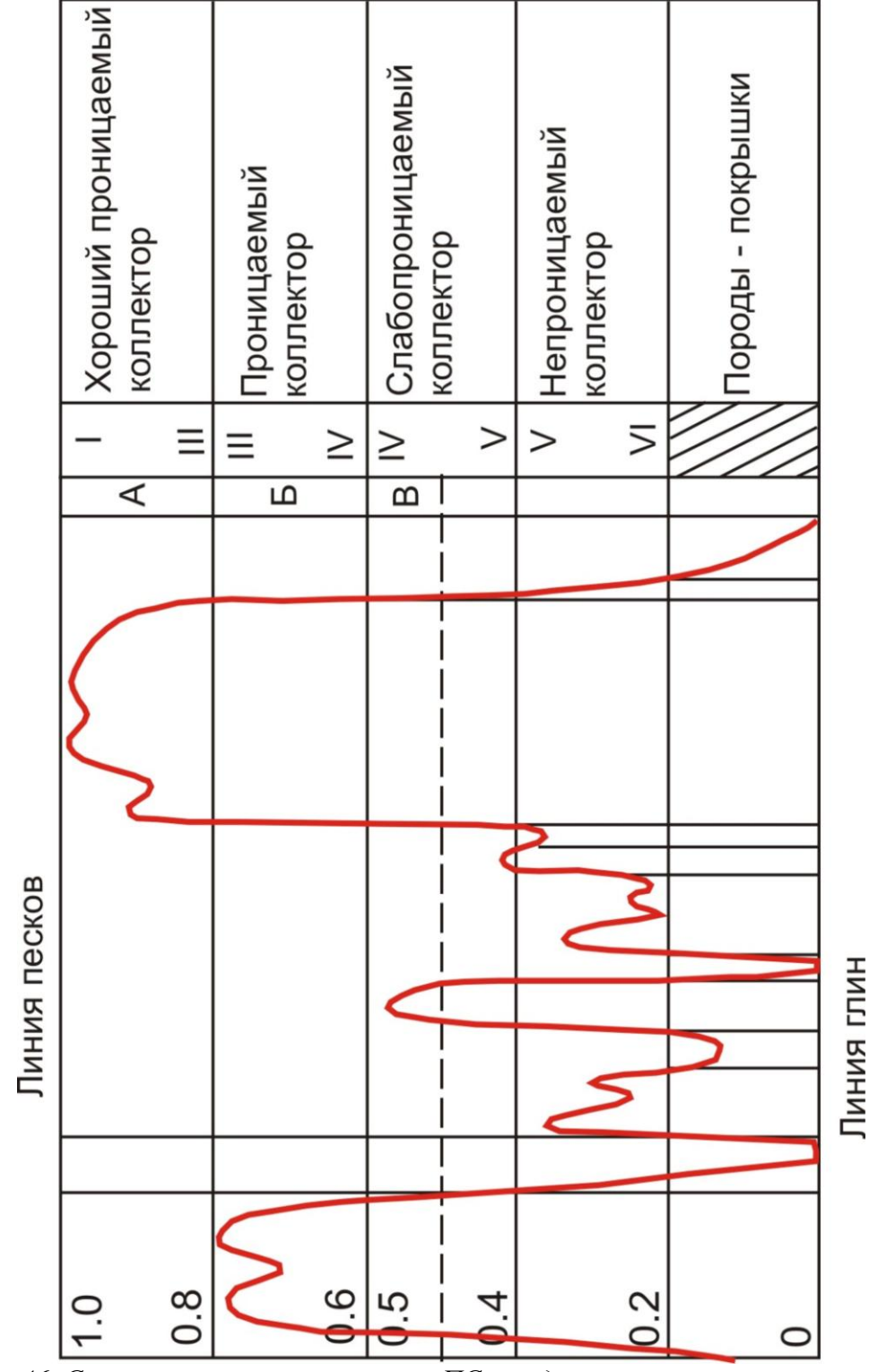

*Рис.46. Схема интерпретации кривой ПС с выделением классов коллекторов (по В.С. Муромцеву, 1984г.) [21]*

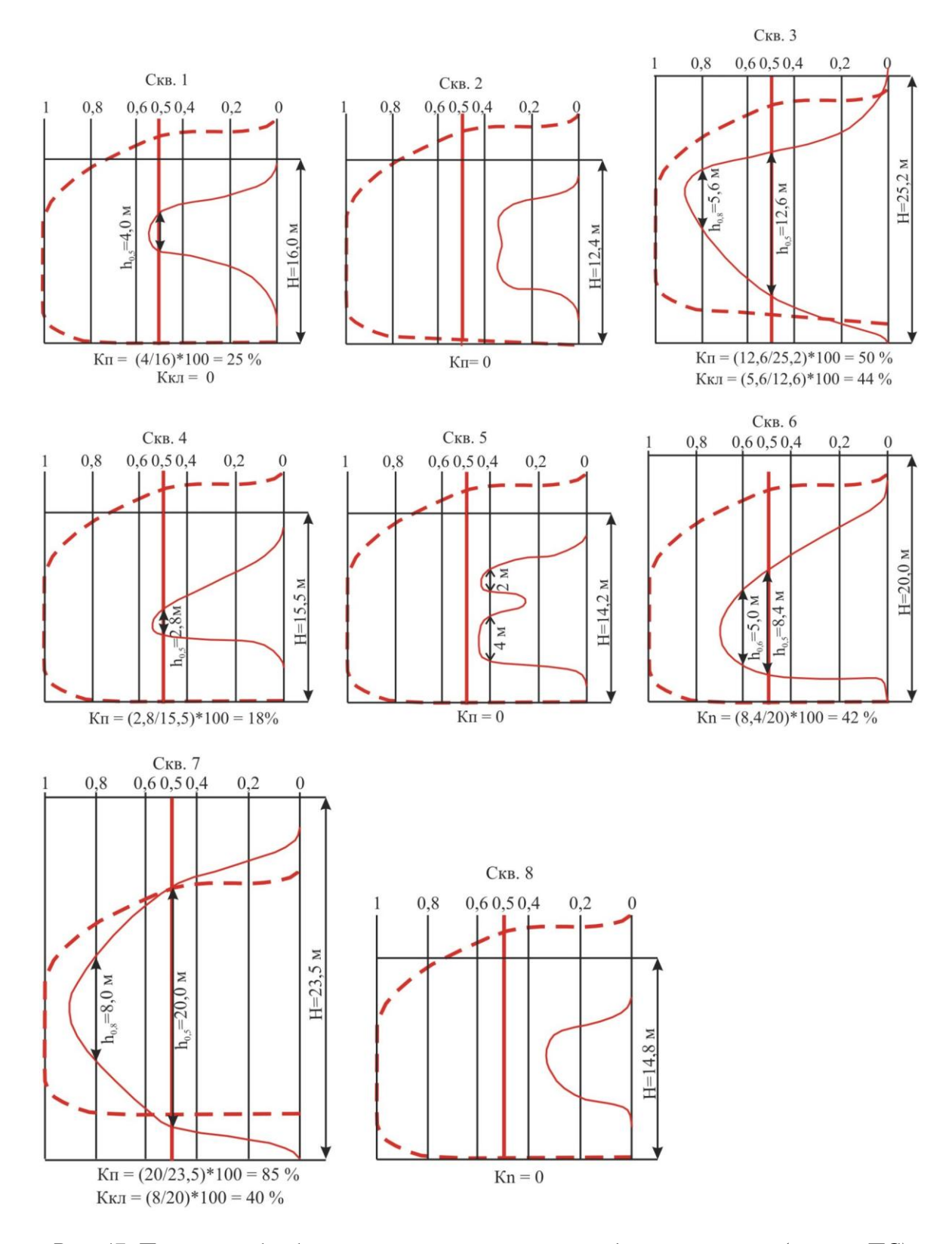

*Рис. 47. Примеры обработки электрометрических моделей циклитов (кривых ПС) для расчета Кп, Ккл и типа коллекторов*

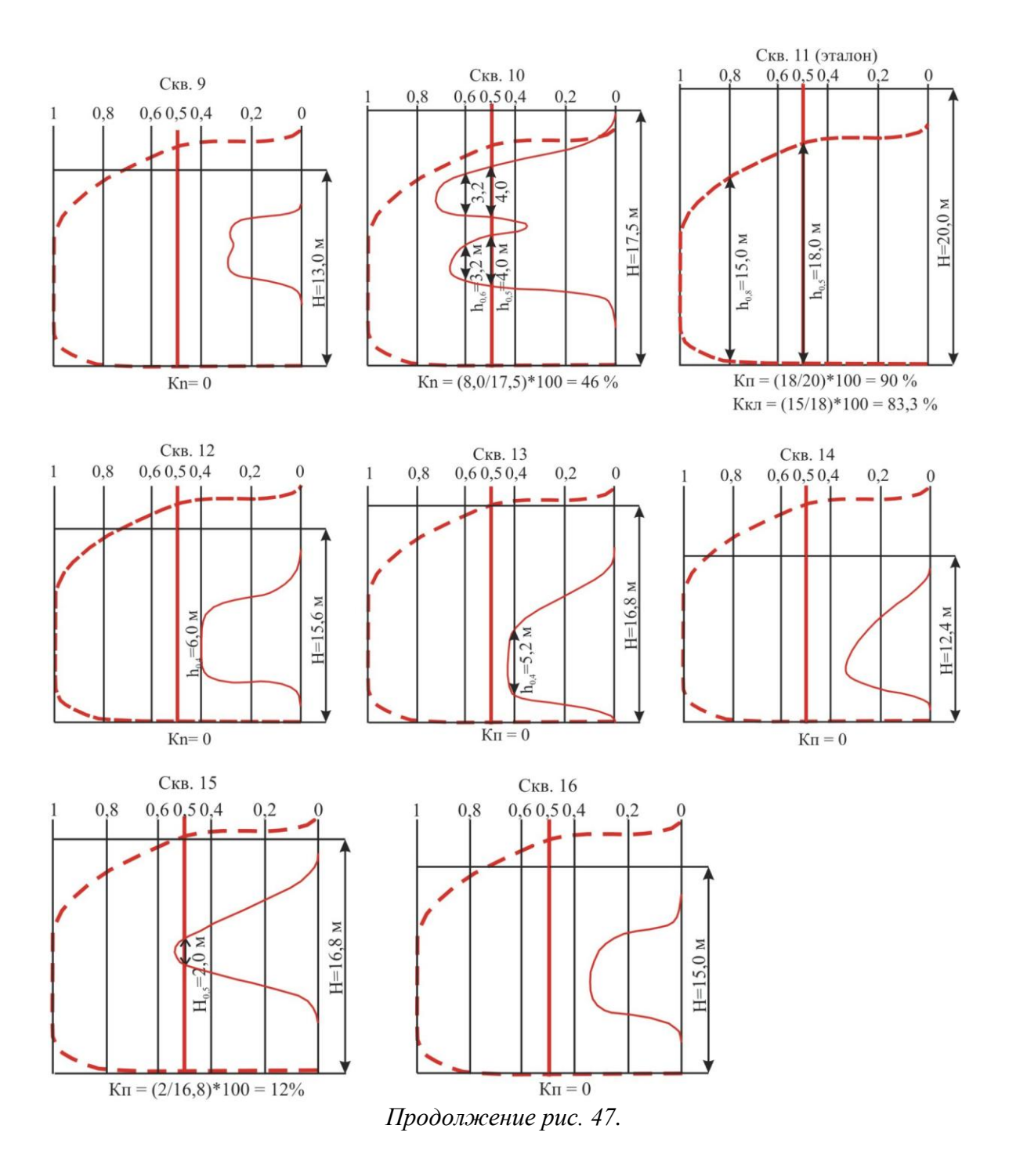

Таблица 4

|                |                | Координаты     |                |                   | Мощность, м |                                |                                     |                                 |                           | коэф., $\sqrt[6]{\cdot}$ |                  |
|----------------|----------------|----------------|----------------|-------------------|-------------|--------------------------------|-------------------------------------|---------------------------------|---------------------------|--------------------------|------------------|
| $N_2$          | $N_2$          |                |                | $\alpha_{\rm mc}$ |             | тип коллектора                 |                                     |                                 |                           |                          |                  |
| $\Pi/\Pi$      | скв.           |                |                |                   |             | A                              | $\rm{E}$                            | $\, {\bf B}$                    |                           |                          |                  |
|                |                | $\mathbf X$    | y              | максимальная,     | общая, Н    | $\alpha_{\rm nc}$<br>$1 - 0.8$ | $\alpha_{\text{nc}}$<br>$0,8 - 0,6$ | $\alpha_{\text{nc}}$<br>0,6–0,4 | песчаников, $\alpha_{nc}$ | песчанистости            | кластичности     |
|                |                |                |                |                   |             |                                |                                     |                                 |                           |                          |                  |
|                |                |                |                |                   |             |                                |                                     |                                 |                           |                          |                  |
|                |                |                |                |                   |             |                                |                                     |                                 |                           |                          |                  |
| $\mathbf{1}$   | 1              | $\overline{4}$ | $\overline{4}$ | 0,55              | 16          |                                |                                     | 4,4                             | $\overline{4}$            | 25                       | $\boldsymbol{0}$ |
| $\overline{c}$ | $\overline{c}$ | 19             | $\mathfrak 2$  | 0,36              | 12,4        |                                |                                     |                                 | $\boldsymbol{0}$          | $\boldsymbol{0}$         | $\mathbf{0}$     |
| $\overline{3}$ | 3              | 28             | $\overline{7}$ | 0,87              | 23,5        | 5,6                            |                                     |                                 | 12,6                      | 50                       | 44               |
| $\overline{4}$ | $\overline{4}$ | 36             | 5              | 0,57              | 15,5        |                                |                                     | 3,4                             | 2,8                       | 18                       | $\boldsymbol{0}$ |
| 5              | 5              | $\overline{7}$ | 11             | 0,46              | 14,2        |                                |                                     | 6                               | $\overline{0}$            | $\Omega$                 | $\boldsymbol{0}$ |
| 6              | 6              | 14             | 11             | 0,7               | 20          |                                | 5                                   |                                 | 8,4                       | 42                       | $\boldsymbol{0}$ |
| $\overline{7}$ | $\overline{7}$ | 27             | 12             | 0,9               | 23,5        | 8                              |                                     |                                 | 20                        | 85                       | 40               |
| 8              | 8              | 36             | 11             | 0,35              | 14,8        |                                |                                     |                                 | $\mathbf{0}$              | $\boldsymbol{0}$         | $\boldsymbol{0}$ |
| 9              | 9              | $\overline{2}$ | 18             | 0,3               | 13          |                                |                                     |                                 | $\boldsymbol{0}$          | $\overline{0}$           | $\boldsymbol{0}$ |
| 10             | 10             | 12             | 18             | 0,72              | 17,5        |                                | 6,4                                 |                                 | 8                         | 46                       | $\overline{0}$   |
| 11             | 11             | 20             | 15             | 1                 | 20          | 15                             |                                     |                                 | 18                        | 90                       | 83,3             |
| 12             | 12             | 34             | 17             | 0,4               | 15,6        |                                |                                     | 6                               | $\boldsymbol{0}$          | $\boldsymbol{0}$         | $\boldsymbol{0}$ |
| 13             | 13             | 6              | 23             | 0,42              | 16,8        |                                |                                     | $\overline{5,2}$                | $\boldsymbol{0}$          | $\boldsymbol{0}$         | $\boldsymbol{0}$ |
| 14             | 14             | 14             | 25             | 0,36              | 12,4        |                                |                                     |                                 | $\boldsymbol{0}$          | $\Omega$                 | $\boldsymbol{0}$ |
| 15             | 15             | 28             | 22             | 0,55              | 16,8        |                                |                                     | $\mathfrak{Z}$                  | $\overline{2}$            | 12                       | $\boldsymbol{0}$ |
| 16             | 16             | 37             | 21             | 0,32              | 15          |                                |                                     |                                 | $\boldsymbol{0}$          | $\mathbf{0}$             | $\boldsymbol{0}$ |

## Данные для построения карт коэффициента песчанистости и распределения коллекторов циклита\_\_\_\_\_\_\_\_\_\_участка \_\_\_\_\_\_\_\_\_месторождения

5. Проводится сопоставление зон распространения песчаных тел, их осевых частей и палеоморфоструктур на карте палеорельефа. Устанавливается приуроченность отложений к определенным фациальным зонам:

повышение коэффициентов песчанистости и кластичности в пределах полосовидных отрицательных форм палеорельефа указывает на накопление осадков в зоне палеотечений;

увеличение коэффициентов песчанистости и кластичности на палеоподнятиях свидетельствует о формировании песчаных валов в результате активной волновой деятельности в прибрежно-морской зоне;

уменьшение коэффициента песчанистости на своде и увеличение его на склонах и у подножья поднятий обусловлено деятельностью потоков, размывающих возвышенность и образующих конусы выноса продуктов размыва.

Отчет о проделанной работе представляется в виде карты коэффициентов песчанистости и кластичности; описания изменения

этих параметров по площади и приуроченности участков повышенных или сокращенных значений к палеоморфоструктурам; в заключение делается вывод о возможной истории осадконакопления заданного циклита на изучаемой территории.

Пример карты изменения коэффициента песчанистости показан на рисунке 48.

# Лабораторная работа № 10

## *Построение карты распространения коллекторов*

#### Текст задания

1. Построить карту распространения коллекторов разного типа.

2. Определить зоны развития коллекторов с высокими емкостно-фильтрационными свойствами.

3. Провести сравнительный анализ карт распространения коллекторов, коэффициентов песчанистости и кластичности.

4. Сделать вывод о дальнейшем проведении работ на изучаемой территории.

Исходный материал: данные табл. 4, схема расположения скважин, карта коэффициентов песчанистости и кластичности.

#### Порядок выполнения работы

1. Значения  $\alpha_{nc}$  коллекторов подписывают под номером скважины, а мощность коллектора – справа.

2. Участки распространения определенных типов коллектора выделяются цветом или штриховкой.

3. При сопоставлении карт коэффициентов песчанистости, кластичности и распространения коллекторов устанавливается взаимосвязь этих параметров; определяется приуроченность участков коллекторов разного типа к определенным фациальным зонам (аналогично описанной в предыдущей работе).

Отчет о проделанной работе представляется в виде карты распространения коллекторов, описания участков распространения коллекторов разного типа; в заключение делается вывод о направлении дальнейших геолого-разведочных работ на изучаемой территории.

Пример карты распространения коллекторов показан на рисунке 49.

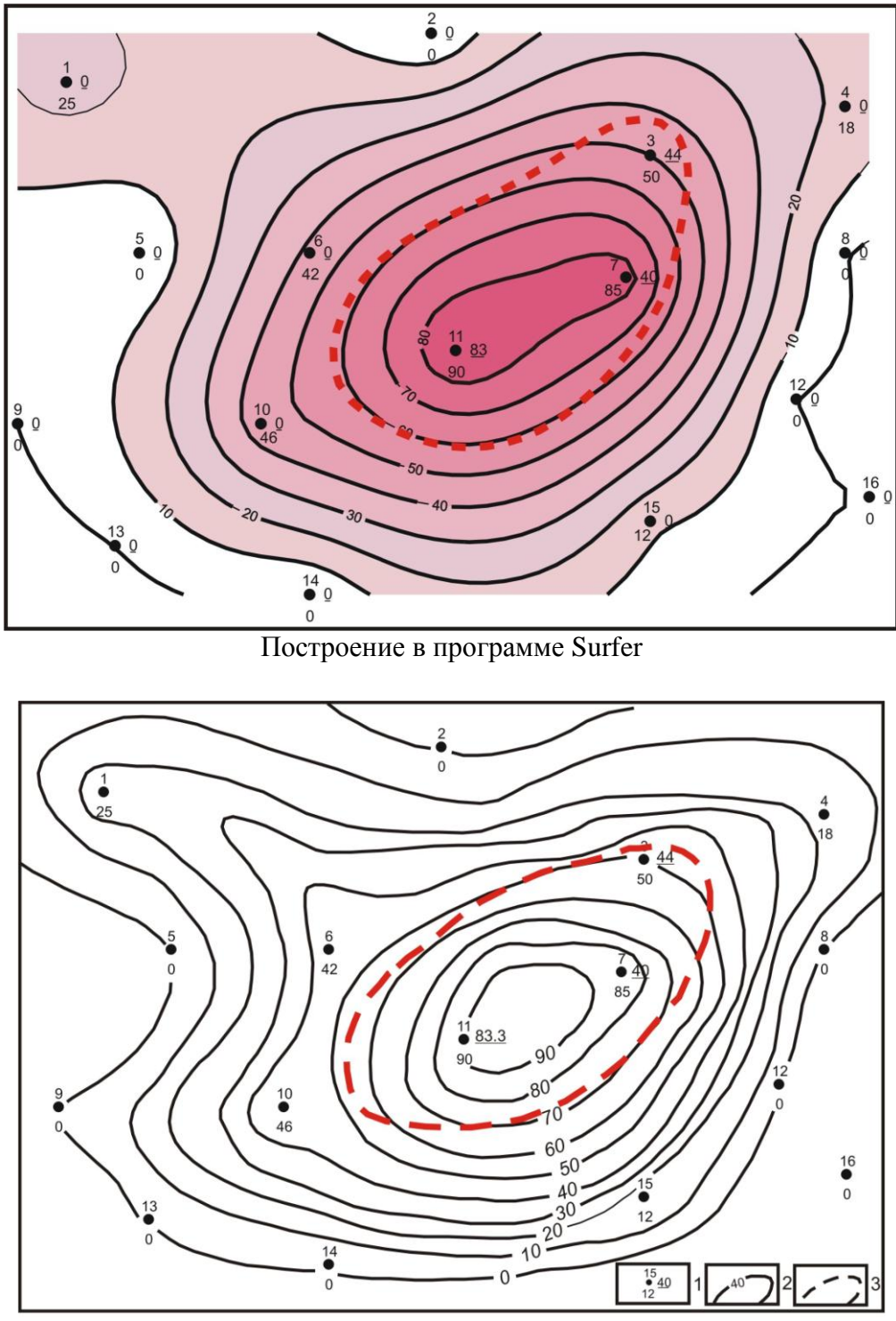

Построение методом треугольника

*Рис. 48. Карта коэффициентов песчанистости и кластичности циклита….участка………. месторождения:*

1 - скважина, коэффициент песчанистости, справа - коэффициент кластичности;

2 линии равных коэффициентов песчанистости;

3 осевая зона песчаного тела

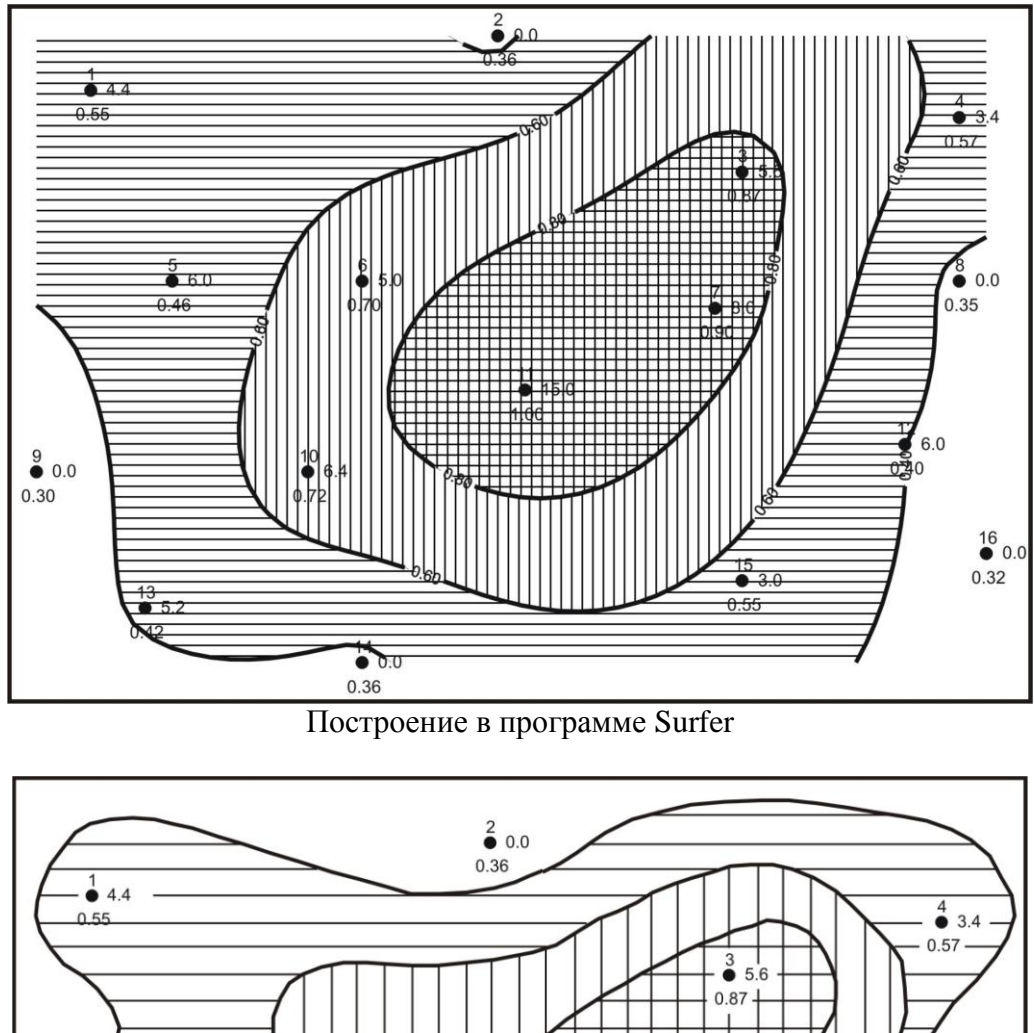

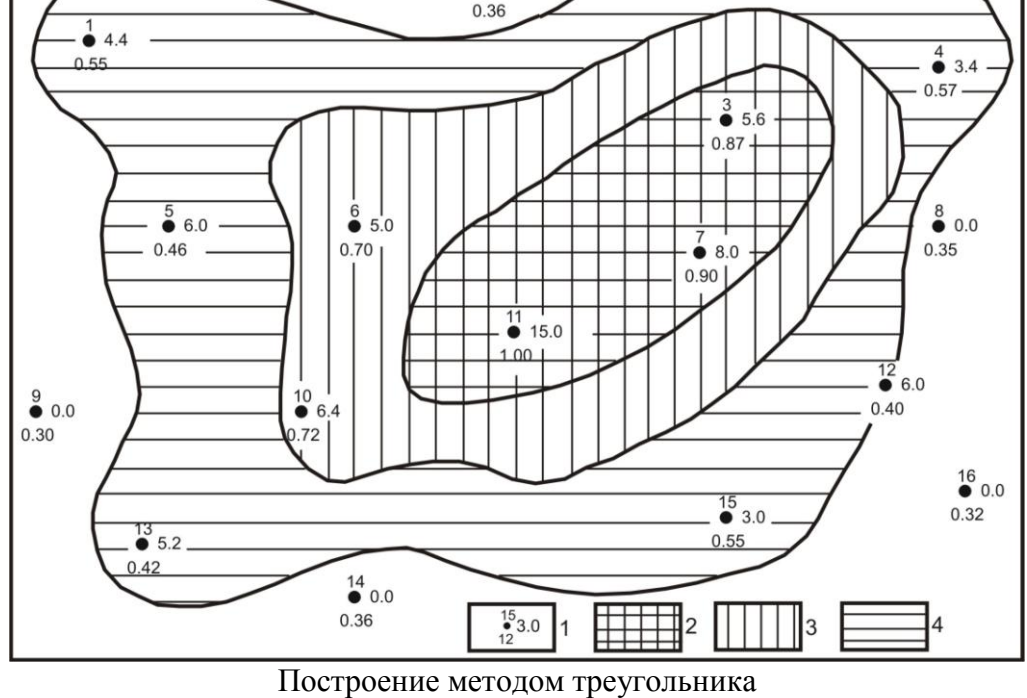

*Рис. 49. Карта распространения коллекторов циклита….участка………. месторождения:*

1 - скважина, значения  $\alpha_{nc}$ , справа - мощность коллектора; зоны распространения типов коллекторов:  $2 - A$ ;  $3 - B$ ;  $4 - B$ 

# **СОСТАВЛЕНИЕ ОТЧЕТА О ПРОДЕЛАННОЙ РАБОТЕ**

Заключительным этапом выполнения заданий является сводный отчет, в котором подводится итог проведенного цикла работ.

Отчет под названием **«Литолого-геофизическая характеристика нефтегазоносных отложений»** выполняется в компьютерном варианте.

#### План отчета

**Введение** (цель, задачи, исходный материал)

**1. Литолого-геофизическая характеристика средневерхнеюрских отложений** *центрального* **участка** *Северо-Вахского нефтяного* **месторождения** (литологические колонки, описание литотипов с количественной характеристикой по каротажным диаграммам)

- 1.1. Скважина …
- 1.2. Скважина …
- 1.3. Скважина …
- 1.4. Скважина …

**2. Корреляция разрезов скважин** (схема корреляции, описание изменения в заданном направлении состава и мощности циклитов).

# **3. Геологическая история формирования циклита** *Ю<sup>1</sup> 1* **.**

Таблица 1

Данные для построения карт палеорельефа, структурной и изопахит циклита\_\_\_\_\_\_\_участка\_\_\_\_\_\_\_месторождения

3.1. Палеорельеф поверхности начального этапа формирования циклита … (карта палеорельефа, описание палеоструктур).

3.2. Изменение расположения палеоподнятий и палеовпадин на структурной карте по подошве циклита … (структурная карта, описание рельефа поверхности подошвы циклита и изменения местоположения поднятий и впадин, по сравнению с палеорельефом).

3.3. Изменение мощности циклита … в пределах … участка … месторождения (карта изопахит, описание изменения мощностей и приуроченности участков повышенных или сокращенных мощностей к палеоструктурам).

# **4. Характеристика коллекторов циклита** *Ю<sup>1</sup> 1*

Таблица 2

Данные для построения карт коэффициента песчанистости и распределения коллекторов циклита\_\_\_\_\_\_участка \_\_\_\_месторождения

4.1. Пространственное размещение песчаников (карта коэффициентов песчанистости и кластичности, описание приуроченности повышенных или сокращенных значений к палеоструктурам и выявление генезиса песчаных тел).

4.2. Зоны распространения и оценка качества коллекторов (карта распространения коллекторов с описанием изменения мощности различных типов, обоснованием фильтрационно-емкостных свойств коллекторов каждого типа и прогнозом распространения коллекторов в межскважинном пространстве).

**Заключение** (выводы о строении разреза, предложения о направлении дальнейших работ на изученной территории).